# Communication and Resources

Blanca Moreno April 24, 2019

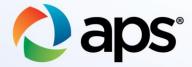

# **Overview**

#### **Emails**

#### Application Cancellations

#### Helpful Tips & Resources

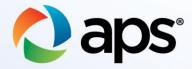

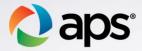

# **Top Email Contact Reasons**

#### Customer Application / Installer Application

- Corrections to diagrams
  - Don't need to email us if correct diagrams are uploaded
- Corrections to application
  - **Do** email us so we can correct the application

#### **Application Status**

- View application status online
- Review notes
- Use resources to determine status
  - <u>Residential Renewable</u> <u>Energy Program</u> <u>Overview</u>
  - <u>Residential Renewable</u> <u>Energy Program Guide</u>

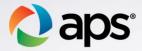

### **Top Email Contact Reasons –** Cont'd

#### Final Review / Meter Set Fail

Meter Set

- Meter installations are not scheduled (timeframe is dependent on volume)
- Meter Set Fail
  - Deficient Log in online to review the notes on the application
  - Meter location different than Site Plan
- Access Issues Meter Access Team

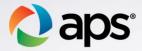

### **Application Cancellations**

Inactive Applications: Incomplete – Canceled after 60 days of inactivity

- Deficient Canceled after 45 days of inactivity
  - A new application would need to be submitted if the customer still intends to connect to the APS grid

Review Notes:

- Renewables team will note the application with reason for cancellation
  - No note on a canceled application
    - Withdrawn by customer

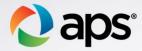

# **Helpful Tips**

#### View application review date online

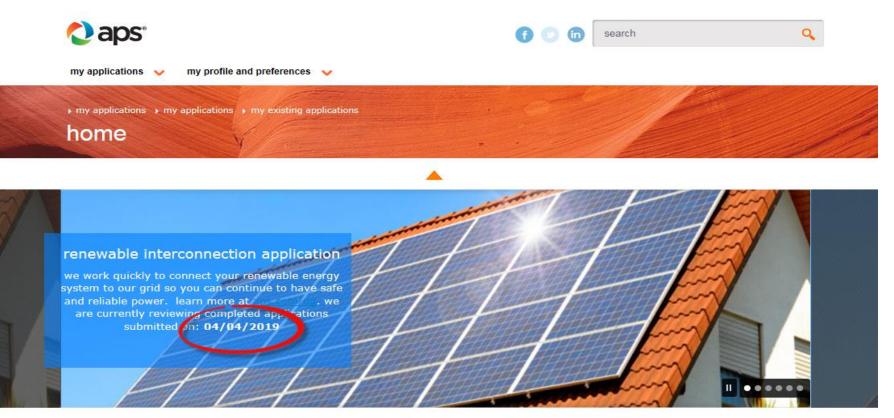

advanced search

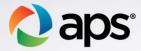

#### Helpful Tips – Submitting a complete application

Customer Application

- Executed Contract
- Disclaimer
- Consumer Acknowledgement

Installer Application

- Three Line Diagram
- Site Plan Diagram
- One Line Diagram (Three Phase)
- Battery Specification Sheet (if applicable)

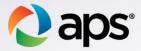

### Helpful Tips - Using aps.com to manage applications

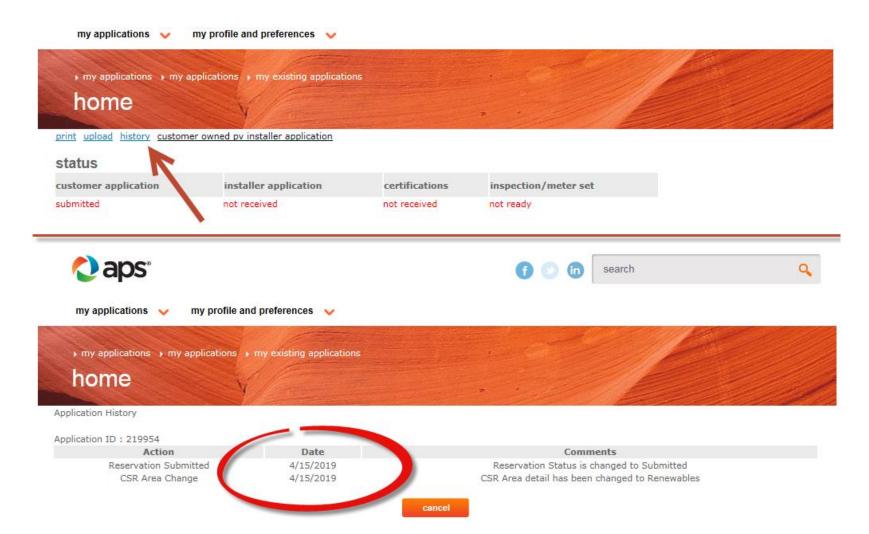

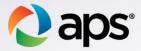

## **Helpful Resources**

# <u>aps.com/dg</u> – always use the documents / templates from the website

#### common requirements

- APS Interconnection Requirements
- Supply Side Connection Requirements
- Load Side Connection Requirements
- APS Electric Service Requirements Manual

#### common documents & resources

- Consumer Acknowledgement
- Interconnection Application
- 🕨 🔊 Disclaimer Form
- Letter-in-Lieu of Electrical Clearance Form
- Example Equipment Tags
- Utility Disconnect Checklist
- Typical Wind Diagram
- Single Phase 120-240V Fault Current AC Disco Guide
- APS Battery Concept Drawings

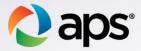

### Helpful Resources - Cont'd

Customer Technology Support Team (Green Team) (602) 216-0318

Construction Helpline (602) 371-6140

Meter Access Team (602) 371-7061

Stakeholder Communications and Newsletters – If you want to be on our communication list, email us at <u>renewables@aps.com</u>